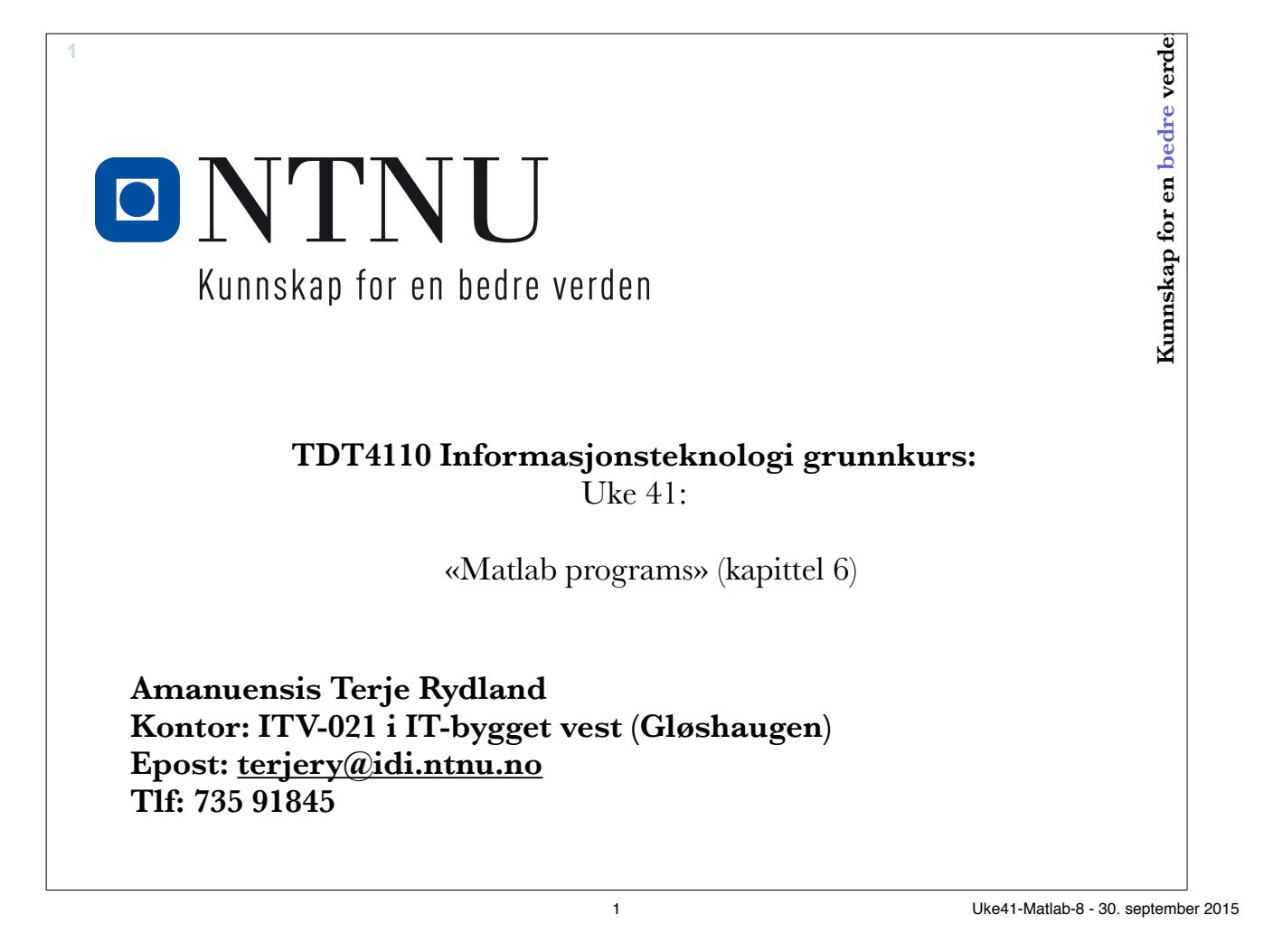

#### **Noen innebygde funksjoner - Vektorisering**

• sum

**2**

– sum(<vektor>) -> summen av elementene

```
– sum(<matrise>) -> kolonnesummer
```
• cumsum

– Kumulative summer

• max (min)

- max(<vektor>) -> største element
- max(<matrise>) -> max element i hver kolonne

• find $(\leq)$ 

- I vektor: Indeksene
- I matrise: Lineær indeks (1. kolonne, 2. kolonne, …)

**Eksempler** vektorisering\_4.m ans  $\equiv$ clear, clc 15  $ans =$  $v = [1 \ 2 \ 3 \ 4 \ 5];$ 15 18 21 24  $m = [1:4; 5:8; 9:12];$ ans  $\equiv$ 78  $sum(v)$ ,  $sum(m)$ ,  $sum(sum(m))$  $ans =$ 5  $max(v)$ ,  $max(m)$ ,  $max(max(m))$  $ans =$ 9  $10$  $11$  $12$  $find(v>3)$  $ans =$  $find(m==11)$  $12$  $ans =$ 4 5  $ans =$ 9 >> o 3 Uke41-Matlab-8 - 30. september 2015

**Preallokering av plass**

- Allokering vil si å avsette plass til en variabel i minnet
- Tabeller som vokser gradvis er svært lite effektivt
	- Finne ny plass

**4**

- Kopiere gamle verdier til ny plass
- Lønner seg å sette av nødvendig plass (pre-allokering)
	- zeros(n), zeros(n,m)
	- $-$  ones(n), ones(n,m)
	- true(n), true(n,m) / false(n), false(n,m) logiske verdier

#### <sup>5</sup><br> **Kumulative summer**<br> **Example 3**  $_{\text{c1c}}$  $N = 100000;$ % Uten preallokering av tabell tic  $sum1(1) = 1;$ for  $i = 2:N$  $sum1(i) = sum1(i-1) + i;$ end  $toc$ % med preallokering av tabell tic  $sum2 = ones(1,N);$ for  $i = 2:N$  $sum2(i) = sum2(i-1) + i;$ end toc % med innebygd funksjon vektorisering\_3.m  $t$ ic  $sum3 = cumsum(1:N);$ Elapsed time is 0.020361 seconds. toc Elapsed time is 0.000974 seconds. Elapsed time is 0.000986 seconds.  $>$ **ONTNU** 5 Uke41-Matlab-8 - 30. september 2015

# **Læringsmål og pensum** • Læringsmål: – Synlighet av variabler (scope) – Mer om funksjoner • Flere ut-variabler • Lokale funksjoner • Persistente variabler – Feilfinning: • Feiltyper, Tracing og Debugger • Pensum – Kapittel 6 "Matlab Programs" **6**

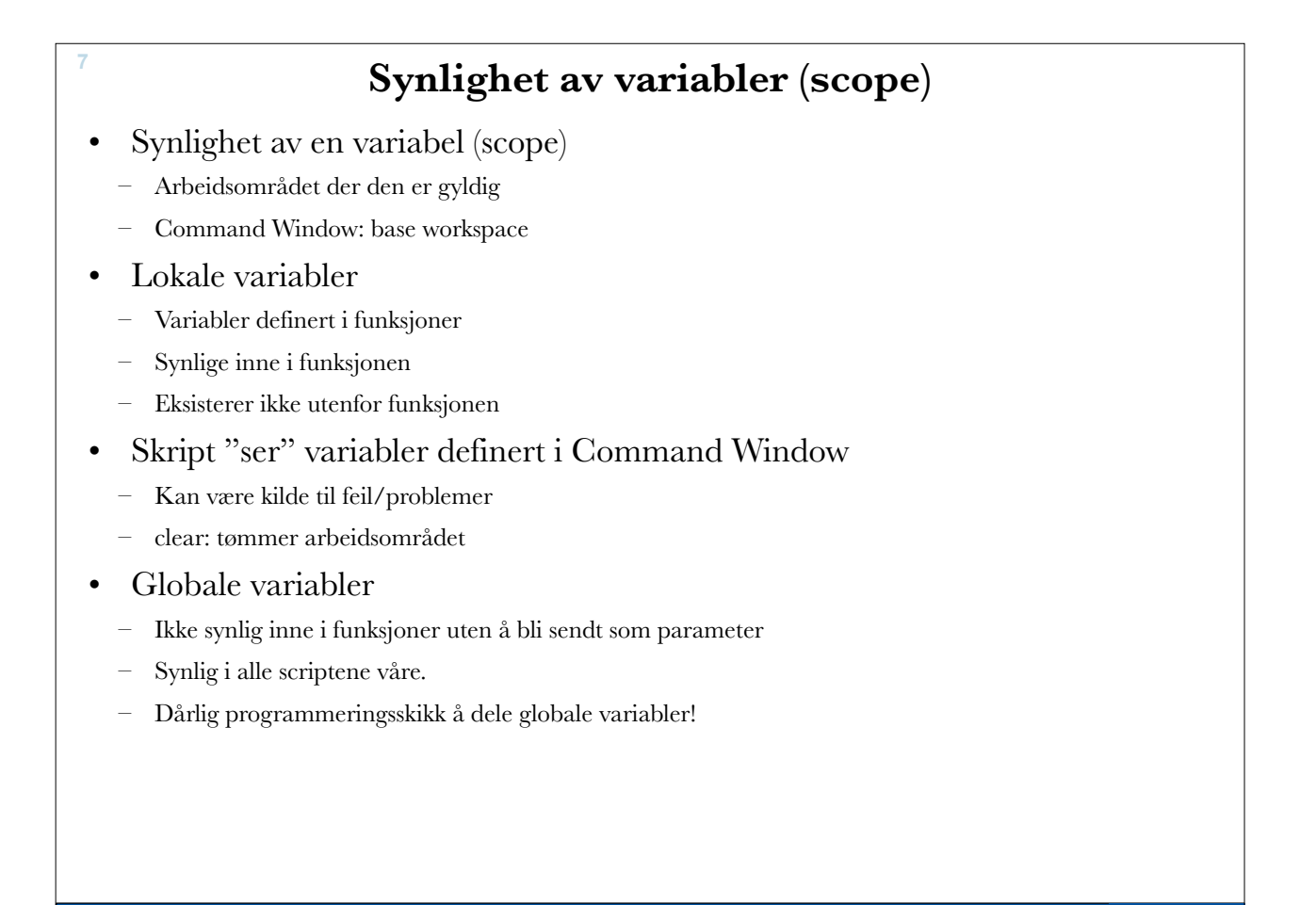

7 Uke41-Matlab-8 - 30. september 2015

o

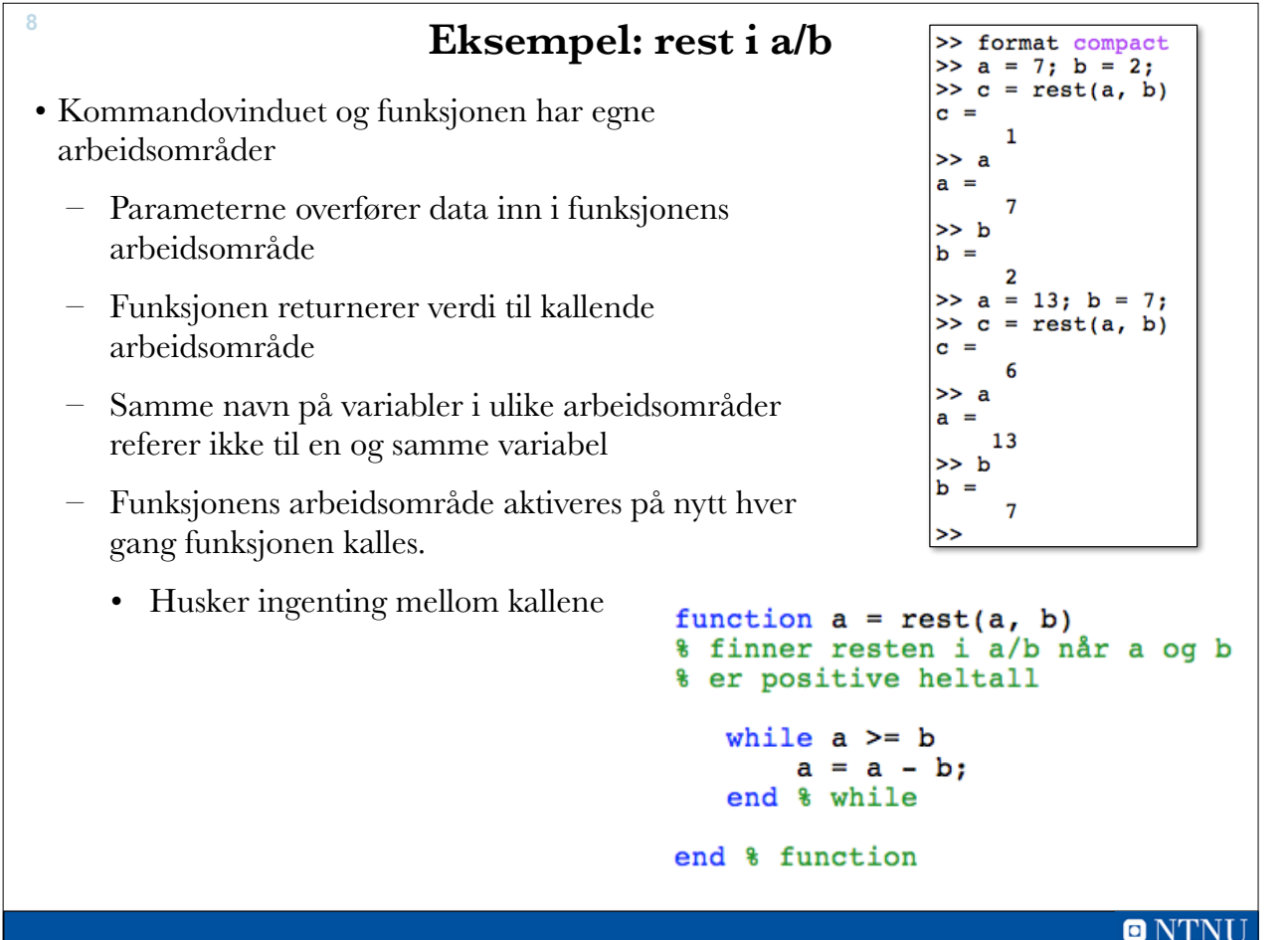

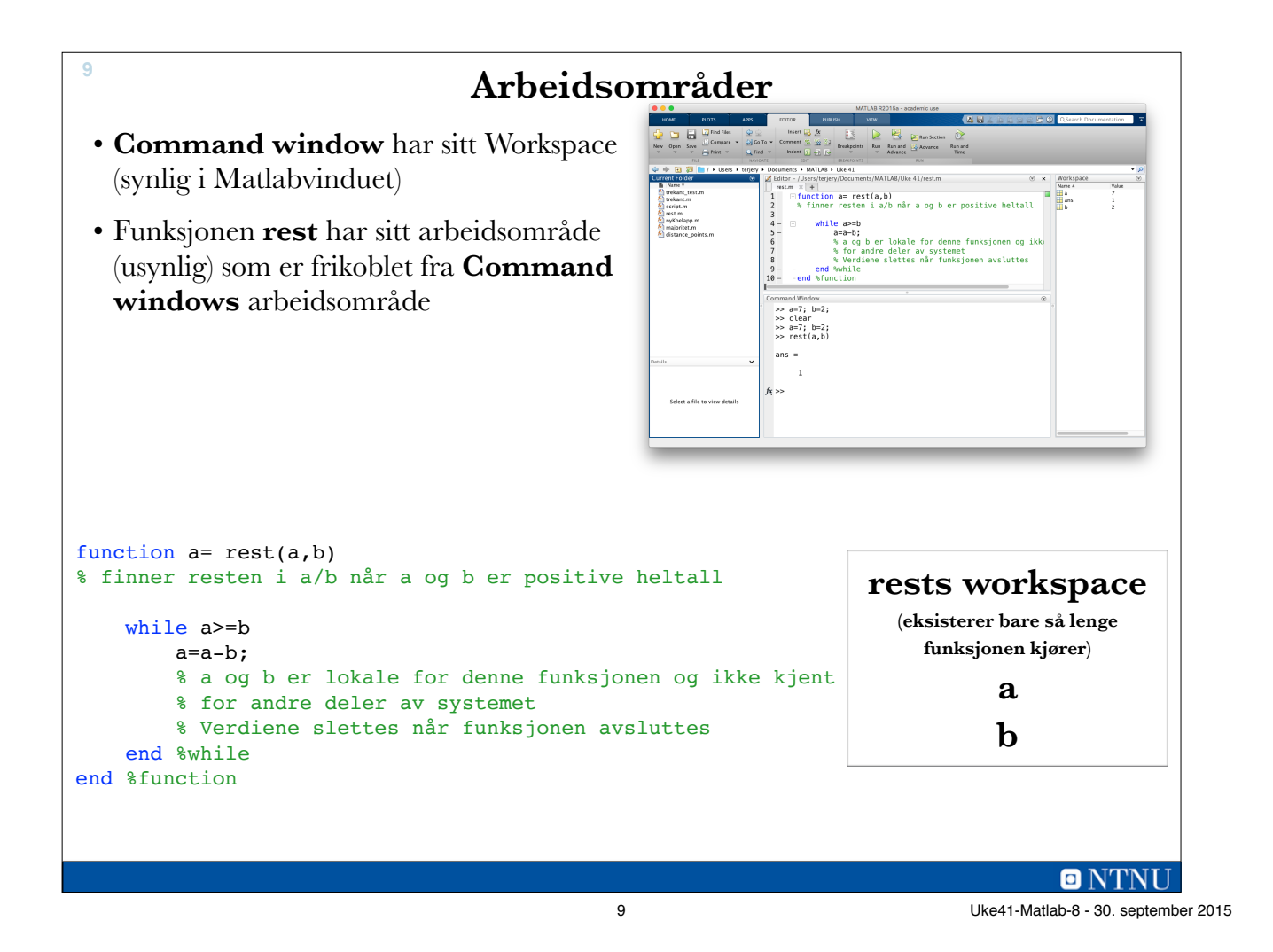

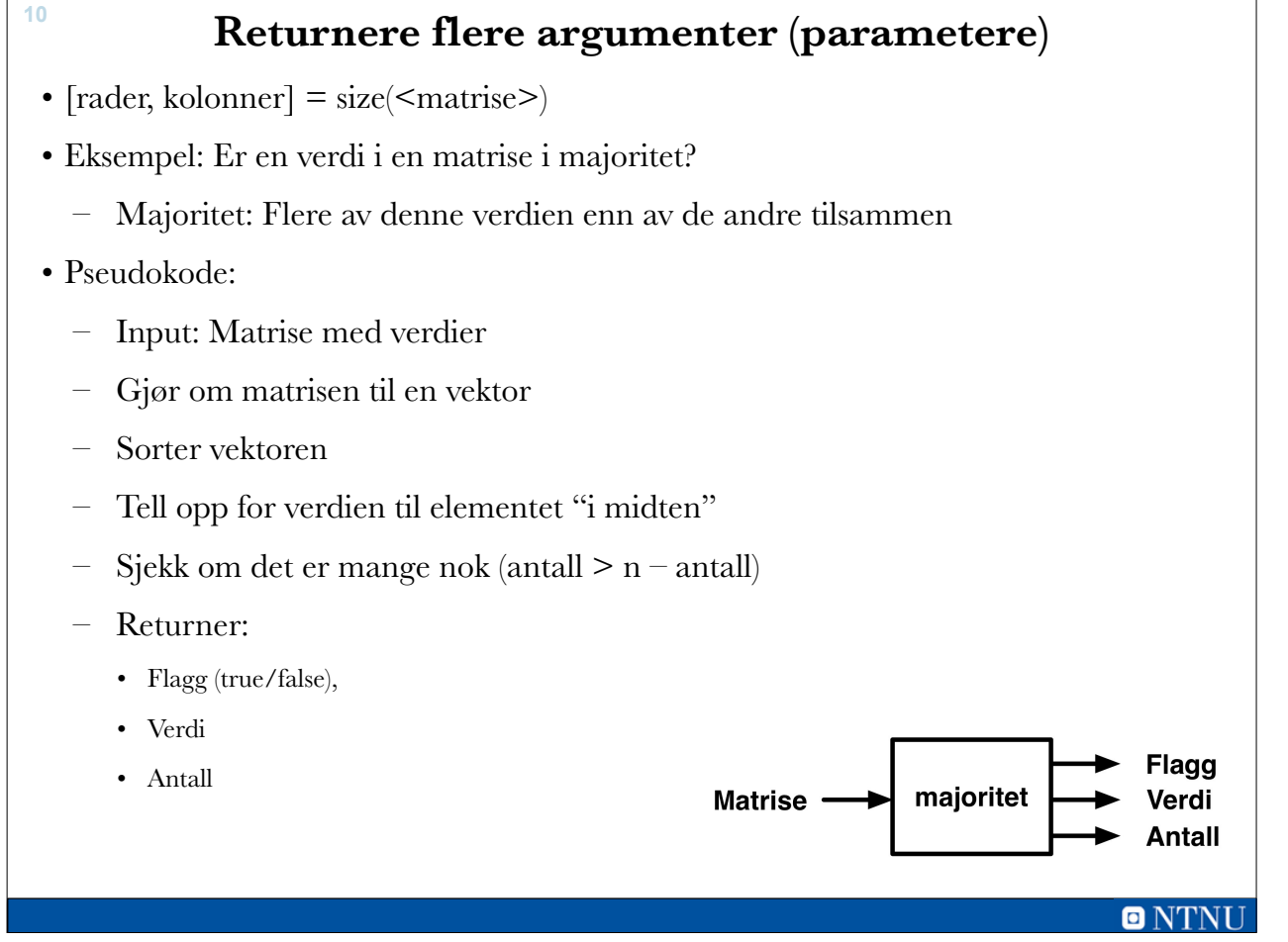

```
function [flagg, verdi, antall] = 
majoritet(m)
% returnerer flagg = true hvis verdi er 
i % majoritet i m - mer enn 50% av 
tallene
% i m er verdi
% verdi finnes da antall ganger i m
% Flytter verdiene inn i en vektor
v = m(:);% Sorterer vektoren
v = sort(v);% Finner antall elementer
n = length(v);% Indeks til elementet i midten
if odd(n)
   widthIndexs = (n+1)/2;else
   middles = n/2;end
% Verdien i midten
vert = v(midtIndex);% Teller antallet av verdien
```
**11**

```
% Sjekker om det er mange nok
if antall > n - antall
   flagg = true;else
   flagq = false;end
end % function
function retur = odd(tall)
% Finner ut om tall er ett oddetall
if mod(tall,2) == 1 retur = true;
else
    retur = false;
end
end % function odd
```
**ONTNU** 

11 Uke41-Matlab-8 - 30. september 2015

| >> m            |     |    |    |                                              |
|-----------------|-----|----|----|----------------------------------------------|
| $m =$           |     |    |    |                                              |
| ı               | 2   | 3  | 4  |                                              |
| 5               | - 6 | 7  | 8  |                                              |
| 9               | 10  | 11 | 12 |                                              |
|                 |     |    |    | >> [stemmer, tall, antall] = majoritet(m)    |
| $stemmer =$     |     |    |    |                                              |
| 0               |     |    |    |                                              |
| $tall =$        |     |    |    |                                              |
| 6               |     |    |    |                                              |
| $antall =$      |     |    |    |                                              |
| -1              |     |    |    |                                              |
| $>>$ n          |     |    |    |                                              |
| $n =$           |     |    |    |                                              |
| 1               | - 2 | 3  | -4 |                                              |
| 12 <sup>7</sup> | 12  | 12 | 12 |                                              |
| 12              | 12  | 12 | 13 |                                              |
|                 |     |    |    | $\gg$ [stemmer, tall, antall] = majoritet(n) |
| $stemmer =$     |     |    |    |                                              |
| 1               |     |    |    |                                              |
| $tall =$        |     |    |    |                                              |
| 12              |     |    |    |                                              |
| $antall =$      |     |    |    |                                              |
|                 |     |    |    |                                              |
| >>              |     |    |    |                                              |

 $ONTNI$ 12 Uke41-Matlab-8 - 30. september 2015

### **Sub-funksjoner**

- Kan deklarere mer enn en funksjon i en m-fil
- Etter den primære funksjonen
	- Sub-funksjoner, lokale funksjoner eller hjelpefunksjoner
- Usynlige og utilgjengelige utenfor m-filen
- Kalles fra primærfunksjonen som andre funksjoner
- Kan bidra til å dele opp programkoden
	- Enklere, bedre kode
- Hvorfor ikke skrive som vanlig funksjon?

o

13 Uke41-Matlab-8 - 30. september 2015

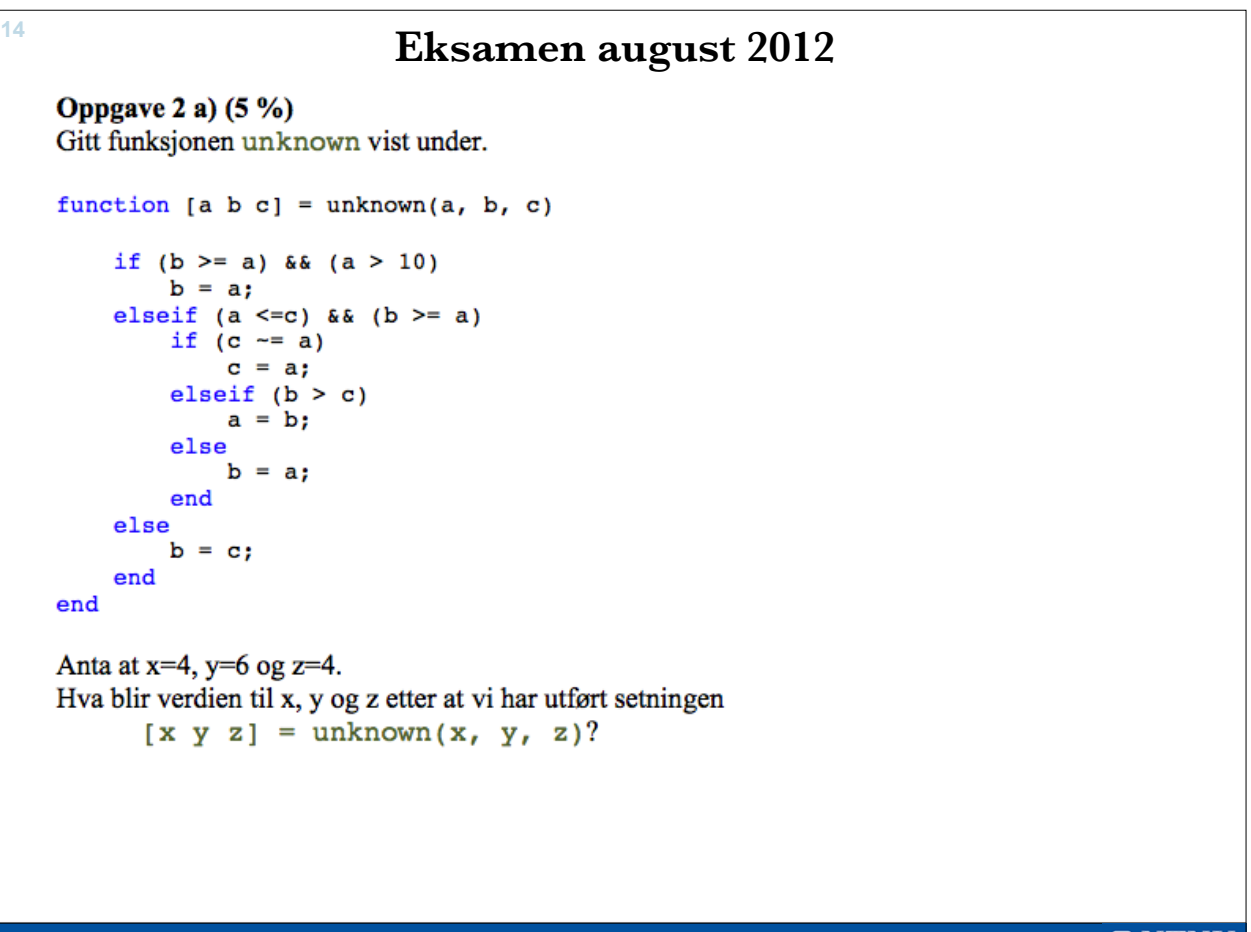

O NTNU I

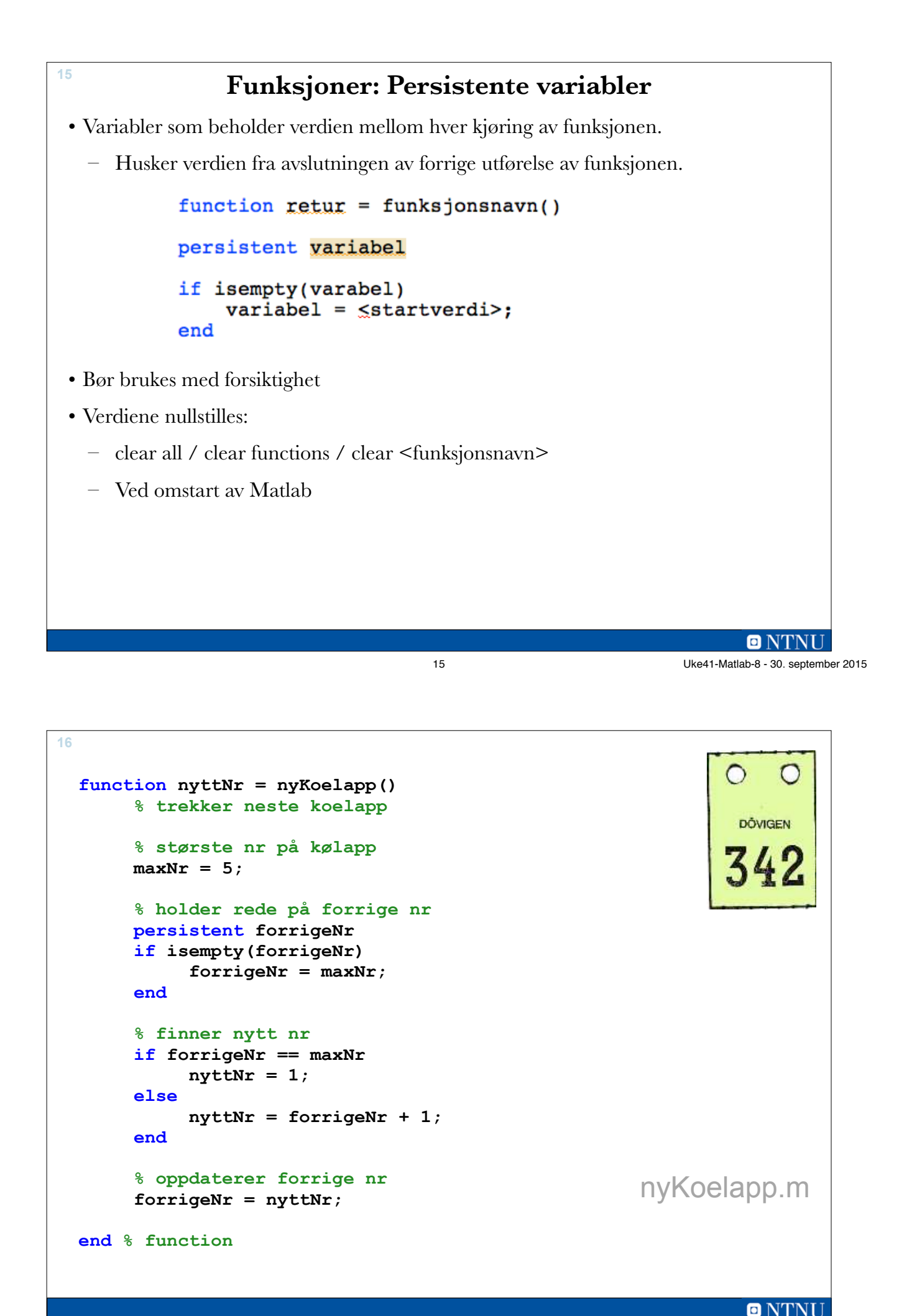

16 Uke41-Matlab-8 - 30. september 2015

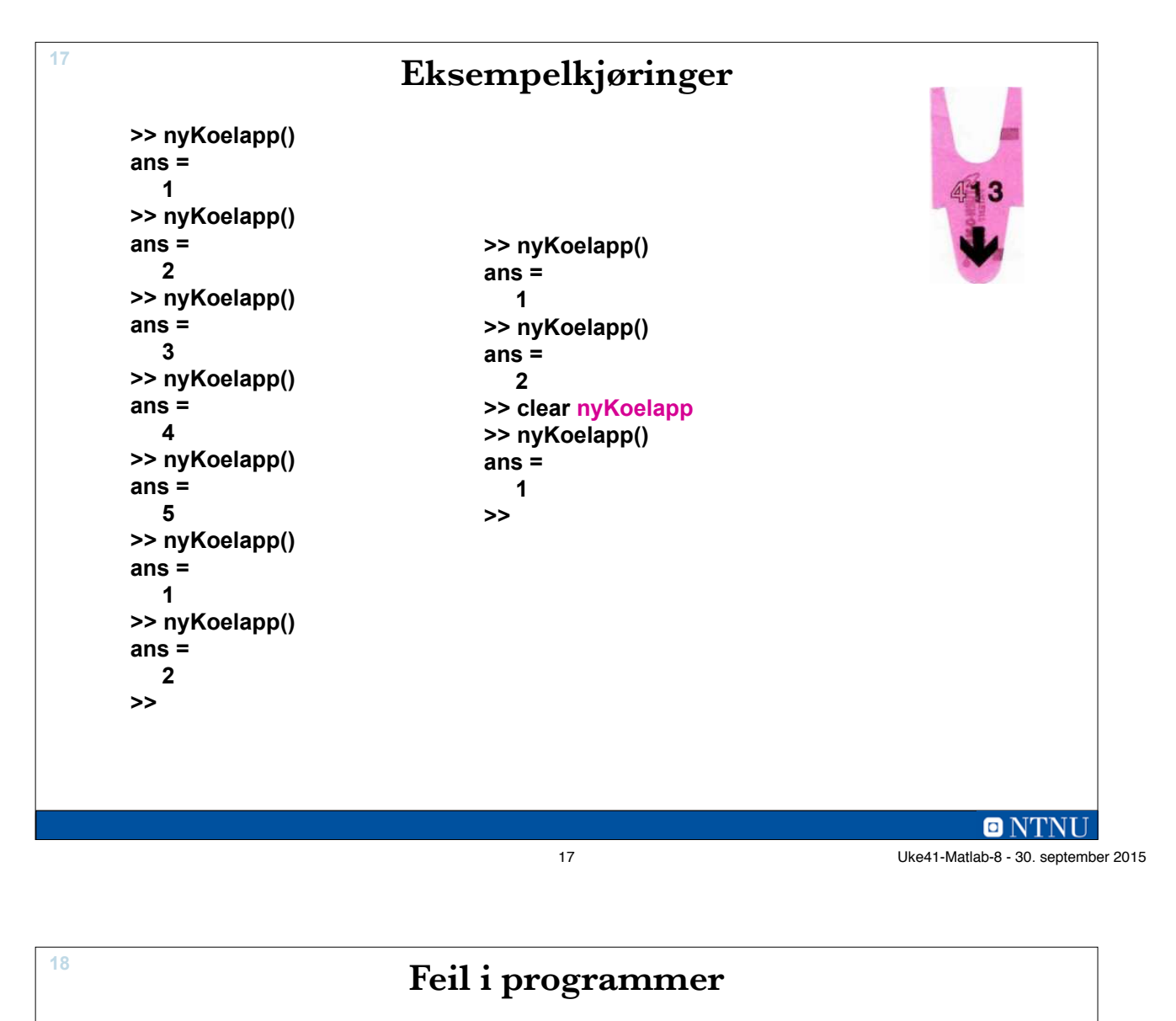

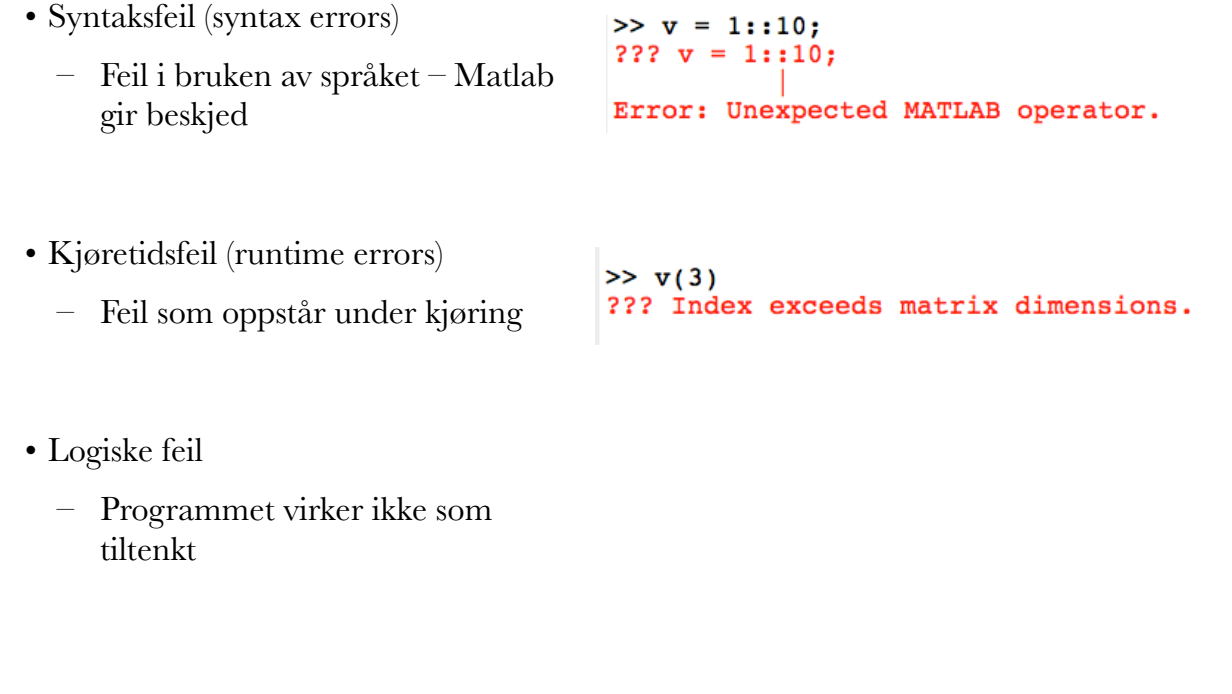

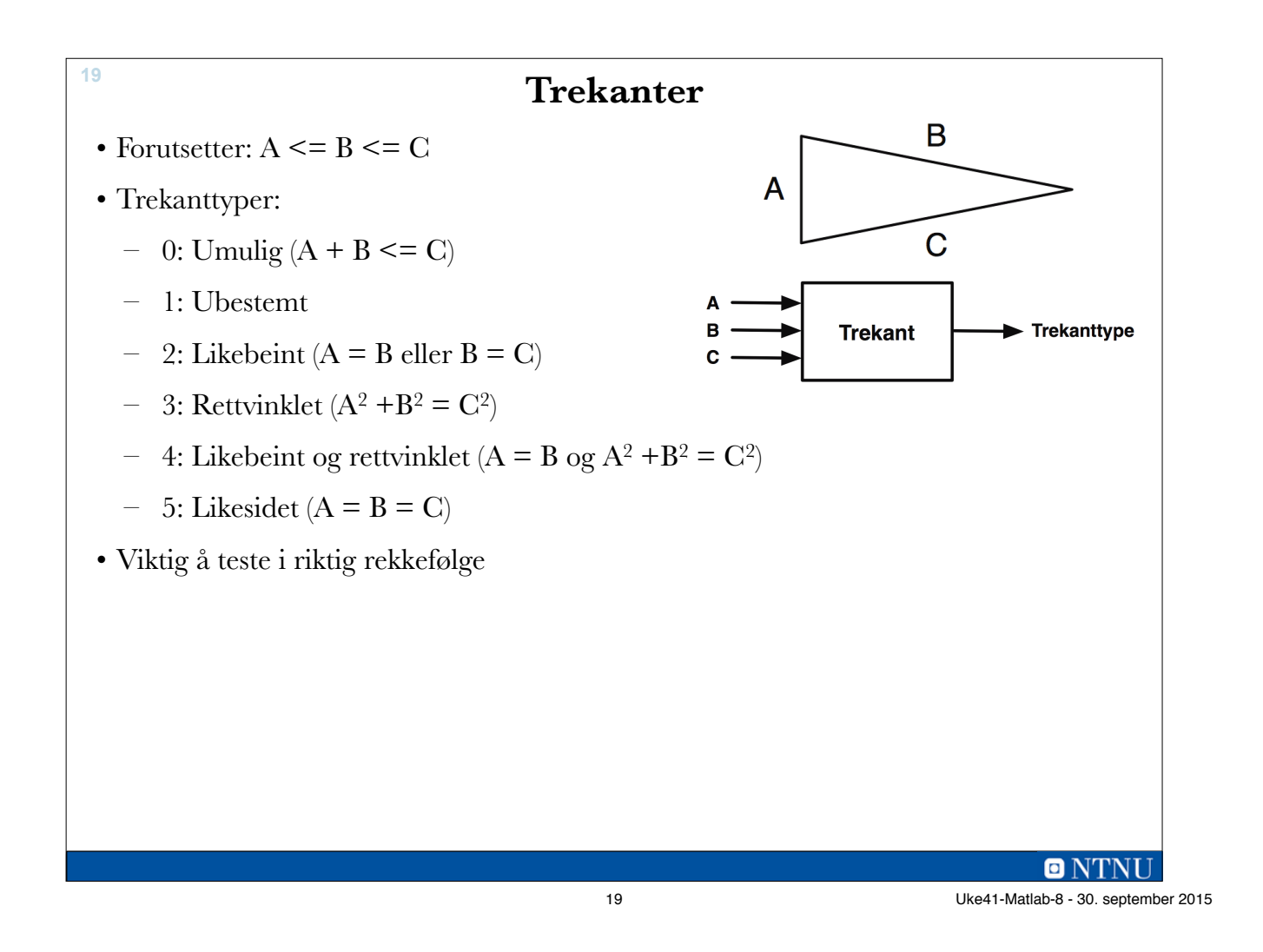

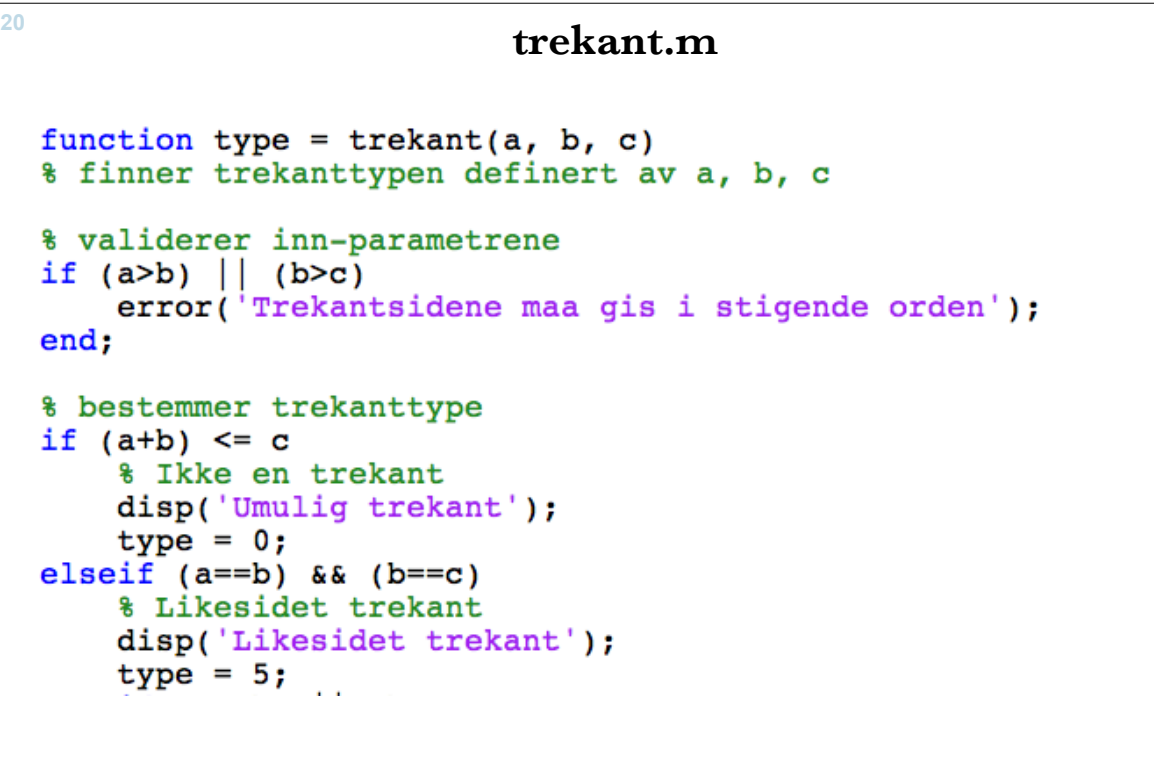

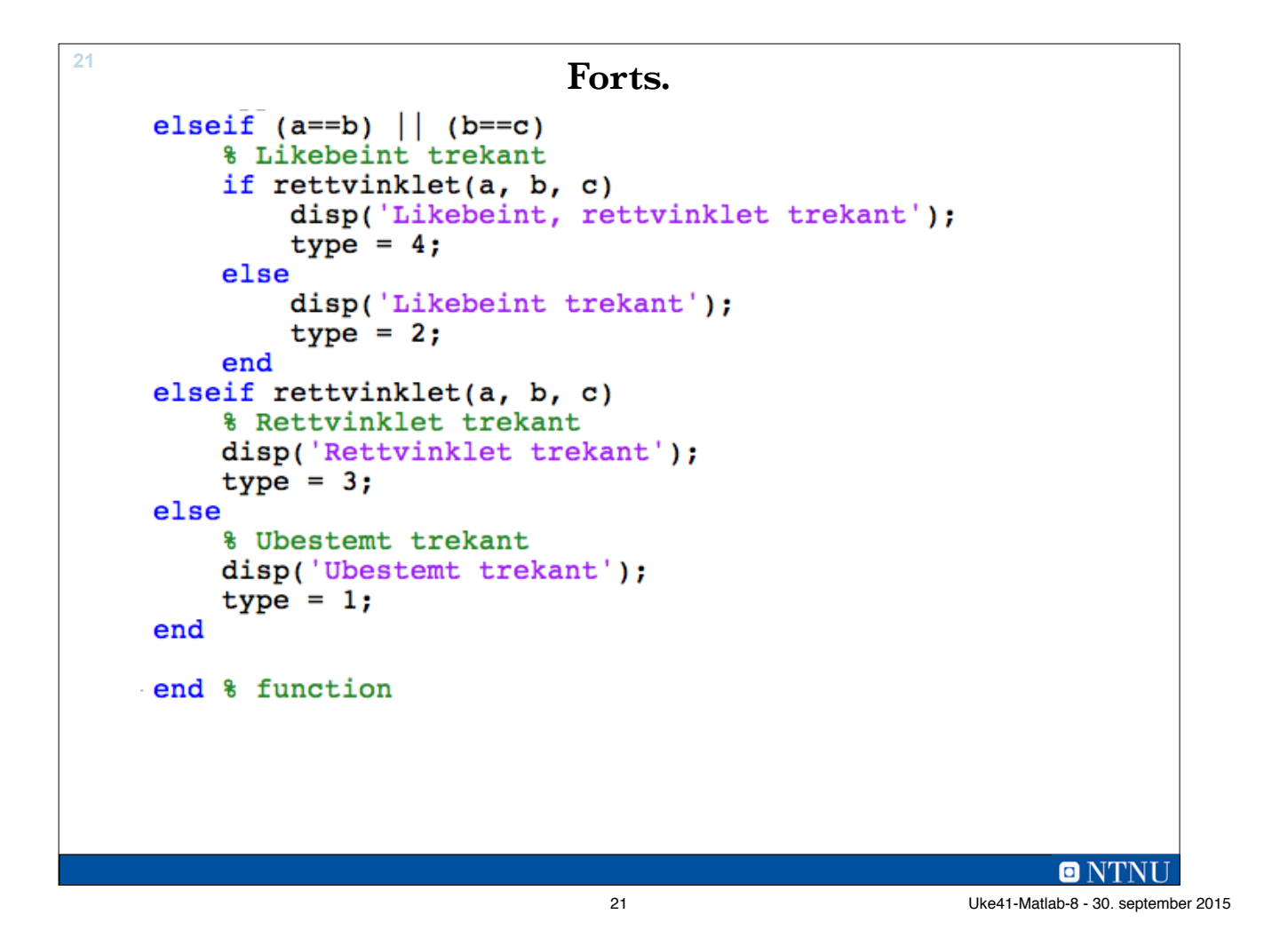

**Forts. (lokal funksjon) <sup>22</sup>** function  $r = rett vinklet(a, b, c)$ % Sjekker om trekanten er rettvinklet toleranse =  $0.001$ ; if  $(a*a + b*b - c*c)$  < toleranse  $r = true;$ else  $r = false;$ end end % function

**trekant test.m** clear, clc trekant $(1, 2, 4)$ ; % Umuliq trekant $(1, 1, 1)$ ; % Likesidet trekant(1, 1, 1.5); <br>  $\frac{1}{2}$  & Likebeint n NTNI 23 Uke41-Matlab-8 - 30. september 2015

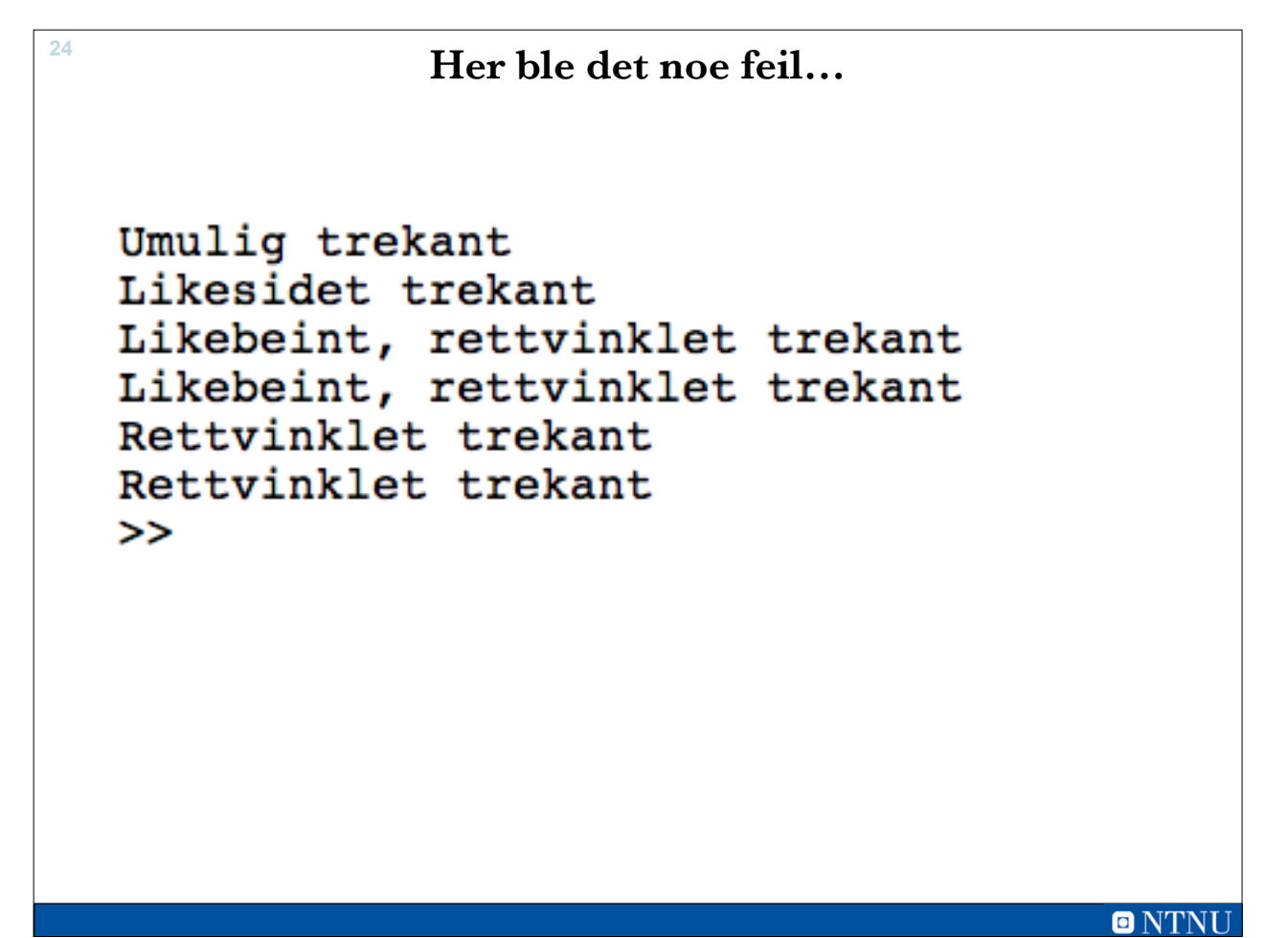

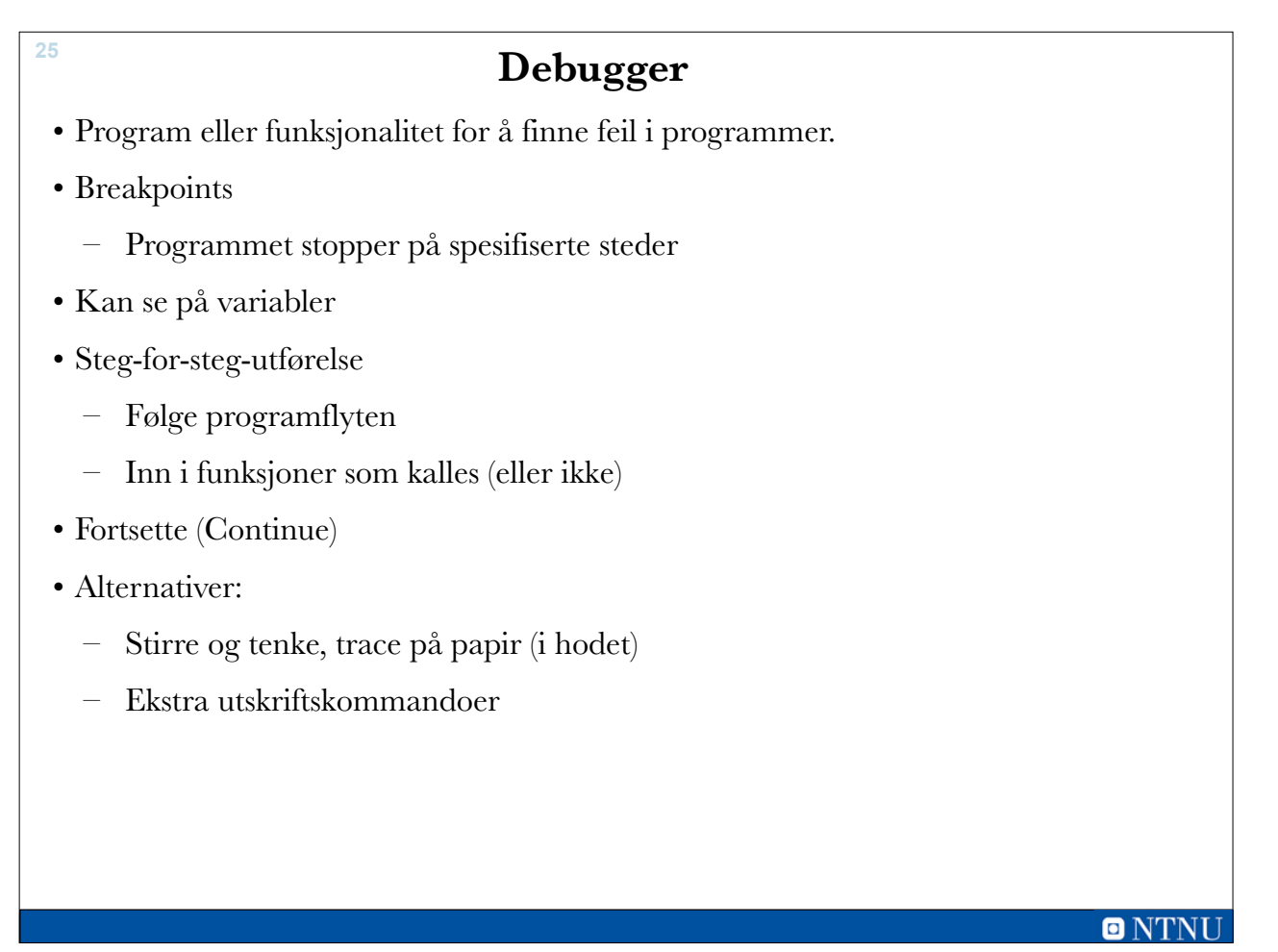

25 Uke41-Matlab-8 - 30. september 2015

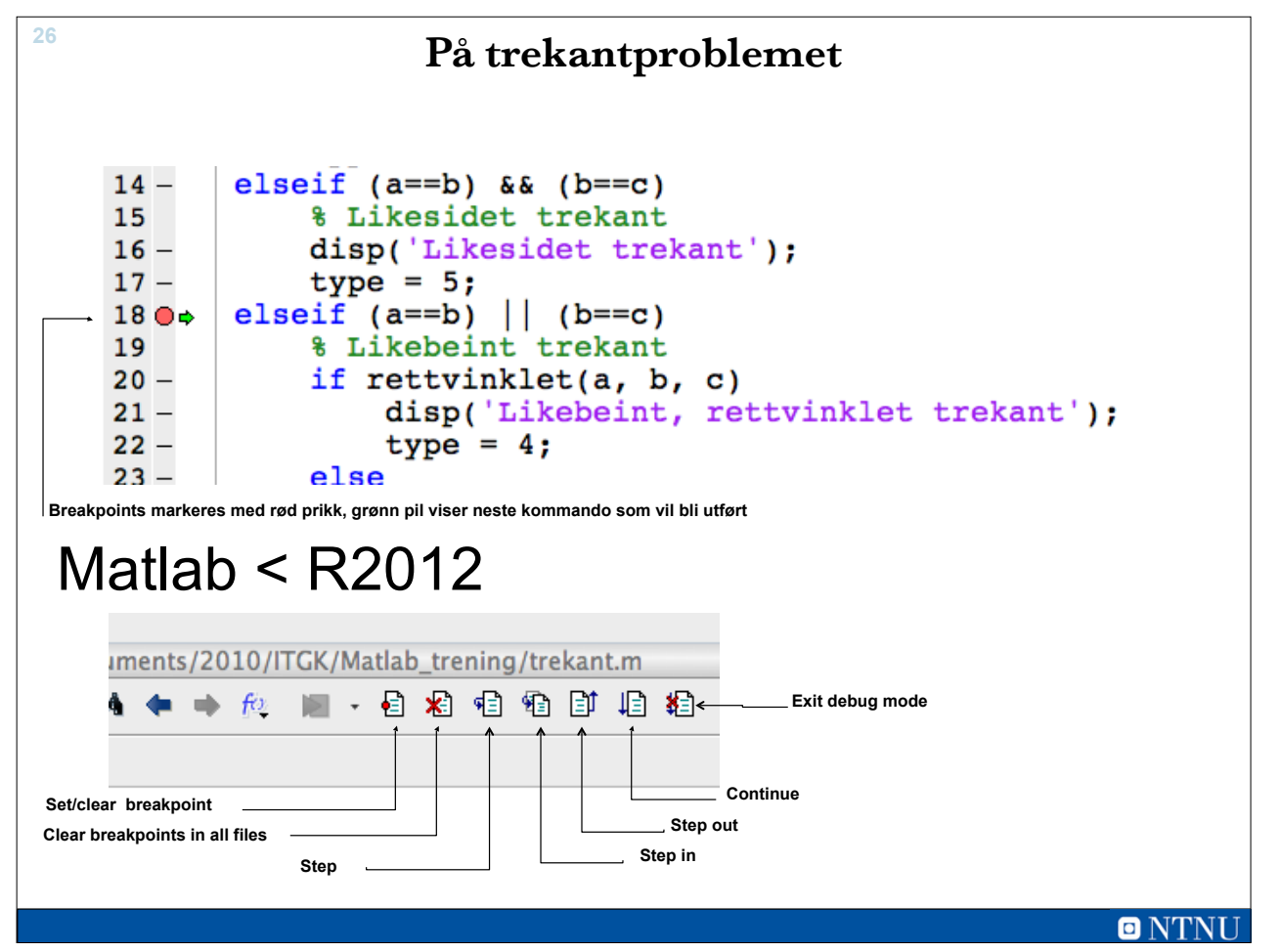

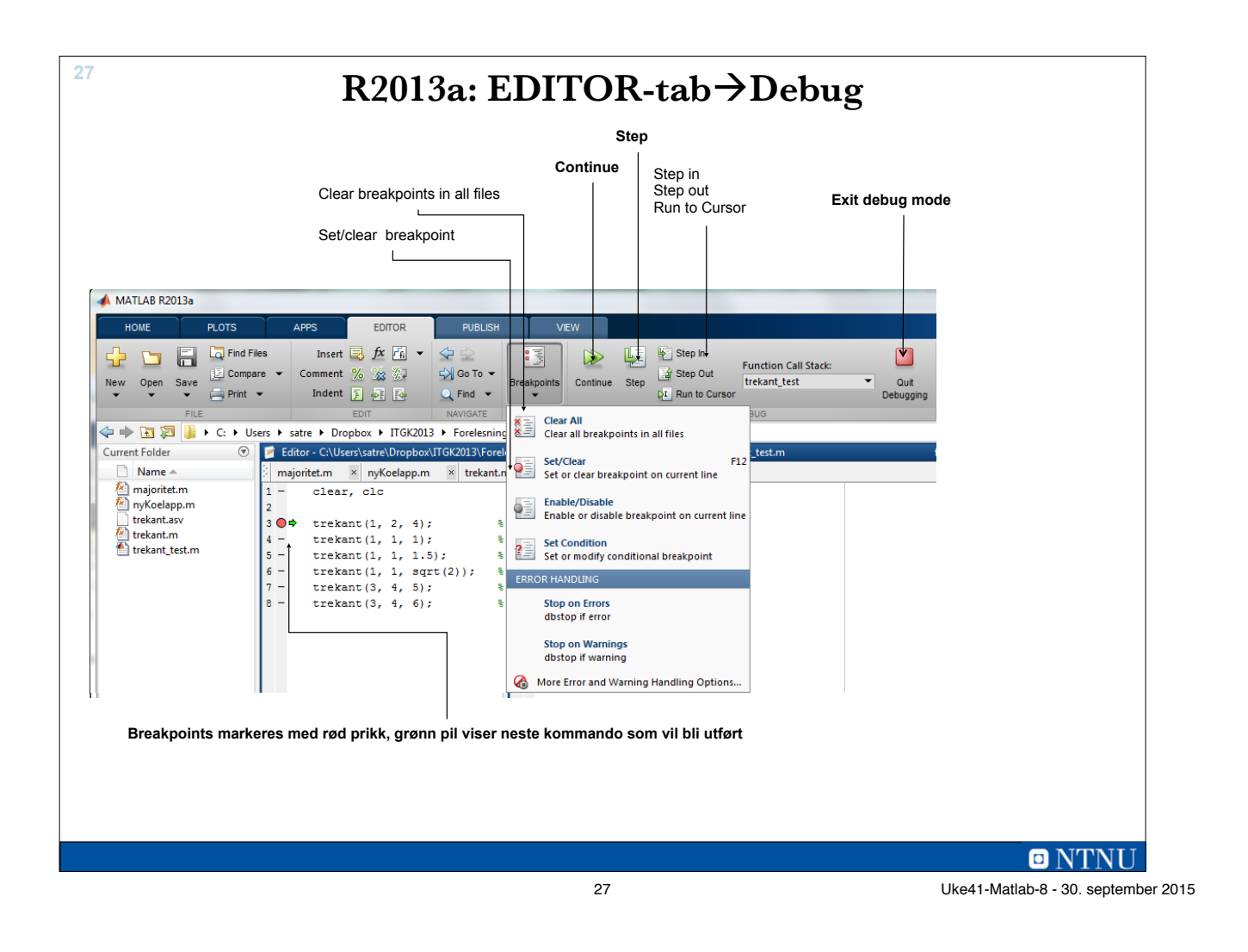

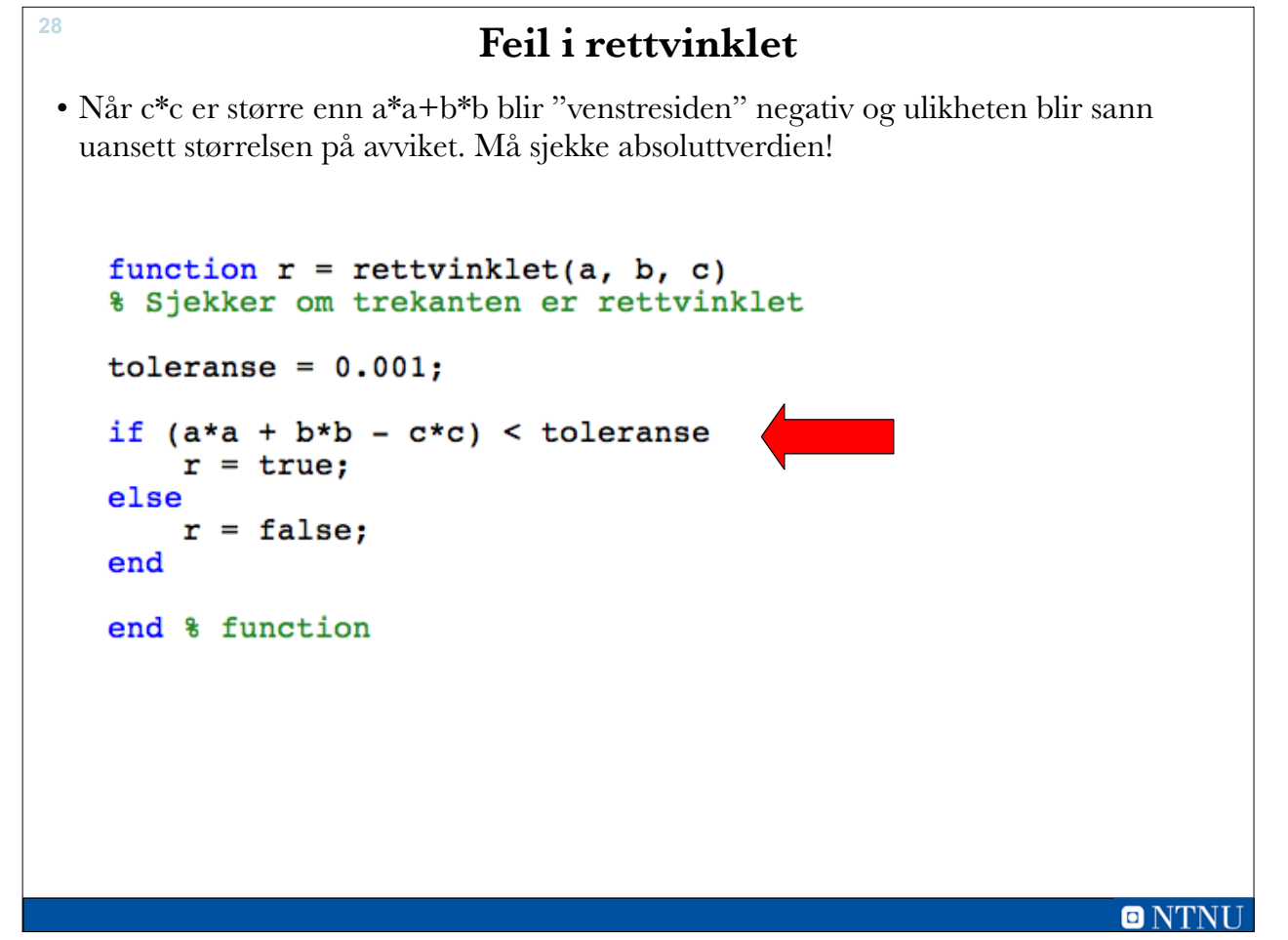

## **Eksamen 2010 <sup>29</sup>**

#### Oppgave 3: Programmering (15 %)

I skihopp gis det poeng for hopplengde og stil.

(5 %) Poeng for hopplengde beregnes med følgende formel: a)

 $distance\_points = 60 + (jump\_distance - kpoint)$  meter\_value

Tallene kpoint og meter\_value er fastsatt for hver hoppbakke.

Hoppbakken i Granåsen har kpoint 124 og meter\_value 1,8. En skihopper som hopper 140 meter i denne bakken vil få 60 + (140 – 124)  $1,8 = 88,8$  lengdepoeng (distance points).

Skriv en funksjon distance\_points som tar inn parametrene distance (hopplengde), kpoint (k-punkt) og meter\_value (meterverdi), og returnerer lengdepoeng.

29 Uke41-Matlab-8 - 30. september 2015

**30**

b) (10 %) Et skihopp belønnes med 0–60 stilpoeng. Fem dommere gir 0–20 poeng hver. Den laveste og den høyeste poengsummen strykes, og de tre resterende poengsummene legges sammen og utgjør hoppets stilpoeng.

Hvis et skihopp får poengsummene 17, 17,5, 17,5, 18, 19, strykes 17 og 19, og stilpoengene blir  $17.5 + 17.5 + 18 = 53$ .

Skriv en funksjon style\_points som tar inn en usortert liste points med de fem dommerpoengsummene, og returnerer hoppets stilpoeng.

 $\blacksquare$ 

```
31
  a)
   function points = distance_points(jump_distance, kpoint, meter_value)
        points = 60 + (jump_distance - kpoint) * meter_value;
   end
  b)
   Alternativ 1:
   function points = style\_points(refpoints)points = sum(refpoints) - min(refpoints) - max(refpoints);end
   Alternativ 2:
   function points = style_points(points_list)
        points\_list = sort(points\_list);points = sum(points\_list(2:4));end
                                                                     ONTNU
```
31 Uke41-Matlab-8 - 30. september 2015